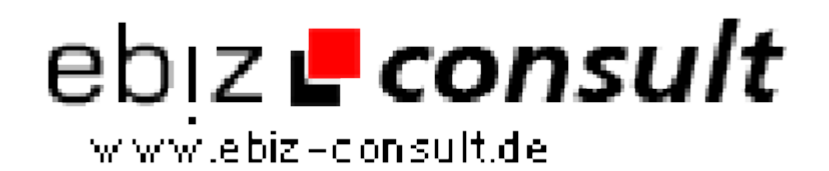

solutions for your daily eBusiness

## **Jobcenter**

**URL**

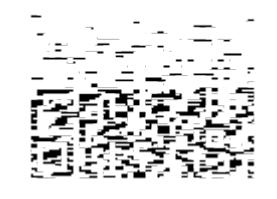

https://www.php-resource.de/script/CMS-Content-Management-Systems/CMS-Systems/Jobcenter\_13421 Image not found or type unknown

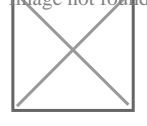

## **Produktbild**

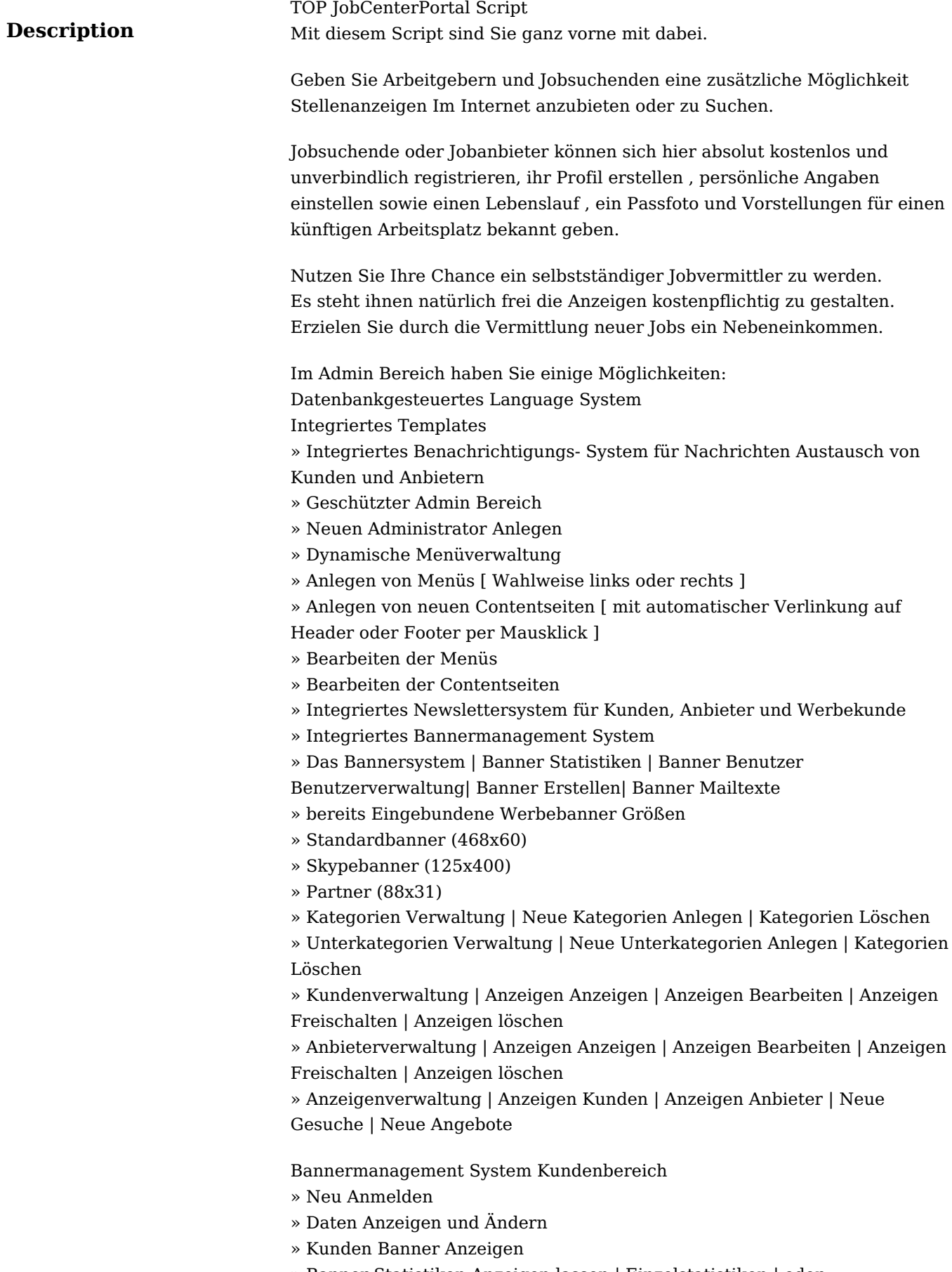

- » Banner Statistiken Anzeigen lassen | Einzelstatistiken | oder
- Gesamtstatistiken » Einzelstatistiken:
- » Einblendungen des Banners: 123
- » Klicks auf den Banner: 5
- » Klickrate:4.065 %